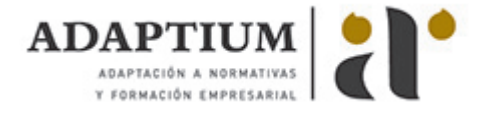

# **Control de la actividad económica del bar y cafetería**

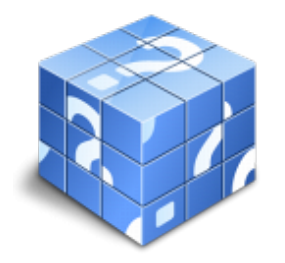

**Área:** SERVICIOS DE BAR Y CAFETERÍA **Modalidad:** Teleformación **Duración:** 50 h **Precio:** Consultar

[Curso Bonificable](https://adaptium.campusdeformacion.com/bonificaciones_ft.php) **[Contactar](https://adaptium.campusdeformacion.com/catalogo.php?id=58033#p_solicitud)** [Recomendar](https://adaptium.campusdeformacion.com/recomendar_curso.php?curso=58033&popup=0&url=/catalogo.php?id=58033#p_ficha_curso) [Matricularme](https://adaptium.campusdeformacion.com/solicitud_publica_curso.php?id_curso=58033)

#### **OBJETIVOS**

Dotar al alumno sobre el Control de la actividad económica del bar y cafetería en lo referente a la Gestión del bar - cafetería.

## **CONTENIDOS**

1 el bar-cafetería - establecimiento, negocio y empresa - 1.1 tipos de establecimientos de restauración - 1.2 bares y cafés - 1.3 plan de marketing del bar-cafetería - 1.4 actividades: el bar-cafetería - establecimiento, negocio y empresa - 2 viabilidad económica y financiera del bar-cafetería - 2.1 plan de viabilidad económica y financiera - 2.2 actividades: viabilidad económica y financiera del bar-cafetería - 3 aprovisionamiento y control de consumos y costes - 3.1 gestión del aprovisionamiento - 3.2 recepción y almacenamiento de géneros - 3.3 gestión y control de inventarios - 3.4 actividades: aprovisionamiento y control de consumos y costes - 4 control de consumos y costes del servicio de bar-cafetería - 4.1 control de los costes de la actividad - 4.2 control de consumos en el bar-cafetería - 4.3 los pedidos - 4.4 el albarán - 4.5 cálculo y control de los precios - 4.6 actividades: control de consumos y costes del servicio de bar-cafetería - 5 el control general de la actividad del bar-cafetería - 5.1 control de la producción y el servicio en el bar-cafetería - 5.2 actividades: el control general de la actividad del bar-cafetería - 6 gestión y control comercial, informático y de calidad en restauración - 6.1 gestión comercial - 6.2 control de calidad - 6.3 actividades: gestión y control comercial, informático y de calidad en restauración - 6.4 cuestionario: cuestionario módulo 5 unidad 1 -

#### **METODOLOGIA**

- **Total libertad de horarios** para realizar el curso desde cualquier ordenador con conexión a Internet, **sin importar el sitio desde el que lo haga**. Puede comenzar la sesión en el momento del día que le sea más conveniente y dedicar el tiempo de estudio que estime más oportuno.
- En todo momento contará con un el **asesoramiento de un tutor personalizado** que le guiará en su proceso de aprendizaje, ayudándole a conseguir los objetivos establecidos.
- **Hacer para aprender**, el alumno no debe ser pasivo respecto al material suministrado sino que debe participar, elaborando soluciones para los ejercicios propuestos e interactuando, de forma controlada, con el resto de usuarios.
- **El aprendizaje se realiza de una manera amena y distendida**. Para ello el tutor se comunica con su alumno y lo motiva a participar activamente en su proceso formativo. Le facilita resúmenes teóricos de los contenidos y, va controlando su progreso a través de diversos ejercicios como por ejemplo: test de autoevaluación, casos prácticos, búsqueda de información en Internet o participación en debates junto al resto de compañeros.
- **Los contenidos del curso se actualizan para que siempre respondan a las necesidades reales del mercado.** El departamento multimedia incorpora gráficos, imágenes, videos, sonidos y elementos interactivos que complementan el aprendizaje del alumno ayudándole a finalizar el curso con éxito.
- **El curso puede realizarse exclusivamente a través de Internet pero si el estudiante lo desea puede adquirir un manual impreso.** De esta manera podrá volver a consultar la información del curso siempre que lo desee sin que necesite utilizar el Campus Virtual o, estar conectado a Internet.

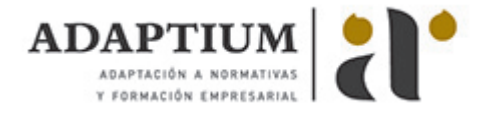

### **REQUISITOS**

Los requisitos técnicos mínimos son:

- Navegador Microsoft Internet Explorer 5.5 o superior, con plugin de Flash, cookies y JavaScript habilitados. No se garantiza su óptimo funcionamiento en otros navegadores como Firefox, Netscape, Mozilla, etc.
- Resolución de pantalla de 800x600 y 16 bits de color o superior.
- Procesador Pentium II a 300 Mhz o superior.
- 32 Mbytes de RAM o superior.